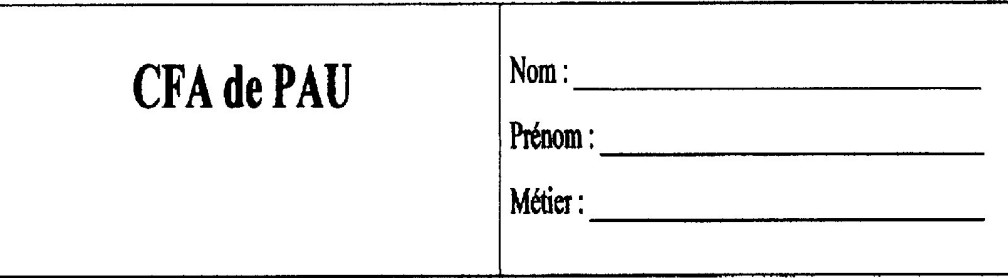

#### Thème: LA PUISSANCE ABSORBEE PAR UNE **RESISTANCE**

# (Relation puissance, tension et intensité)

# I) GENERALITES SUR L'ELECTRICITE :

Sur la plaque électrique d'un lave-vaisselle on peut voir les indications suivantes :

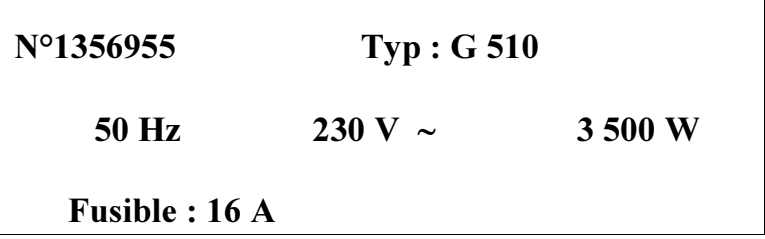

#### a) complétez le tableau suivant :

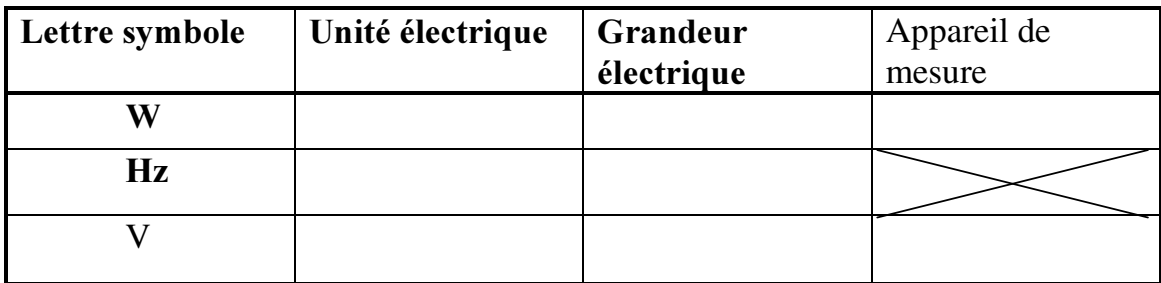

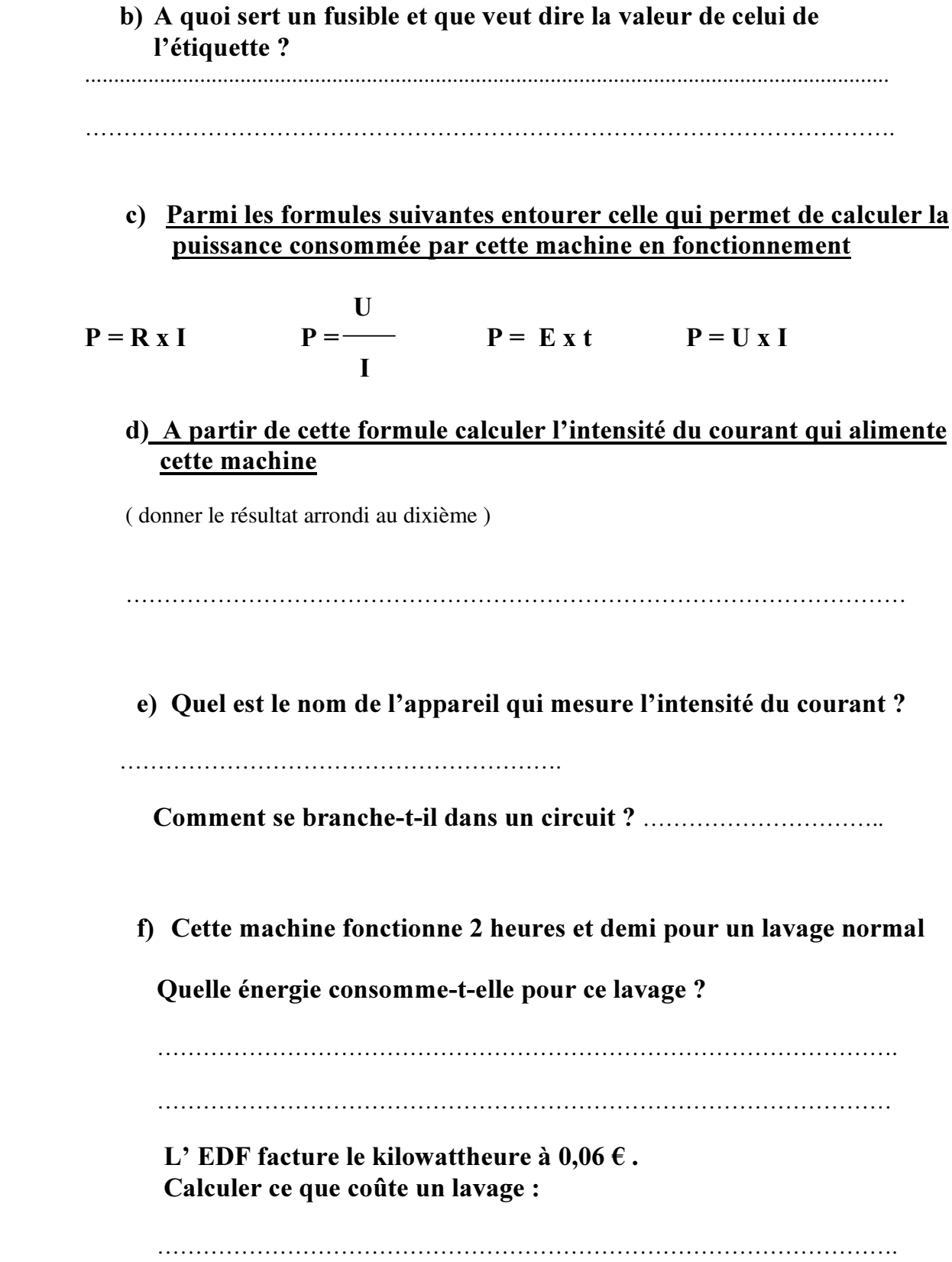

# II) MANIPULATIONS:

# **Manipulation**  $N^{\circ}1$ **:**

- Objectif expérimental :
- Réaliser un circuit comprenant une résistance variable
- Mesurer l'intensité du courant qui circule ainsi que la tension aux bornes de la résistance
- Faire les mesures pour chacune des valeurs de résistances suivantes :

50  $\Omega$ , 90  $\Omega$ , 130  $\Omega$ , 230 $\Omega$  et 280  $\Omega$ 

- Liste du matériel :
- Schéma du montage :

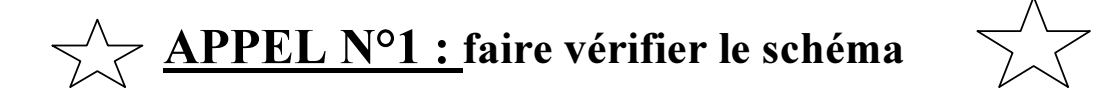

Réaliser le montage

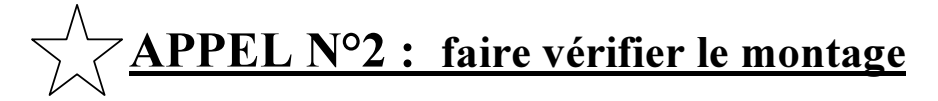

**Tableau des mesures :** complétez le tableau de la page suivante avec les valeurs de l'intensité et de la tension relevées pour chacune des valeurs de résistance

# **Manipulation**  $N^{\circ}2$ **:**

**Objectif expérimental :** mesurer directement la puissance consommée pour chacune des valeurs de la résistance

Schéma du montage :

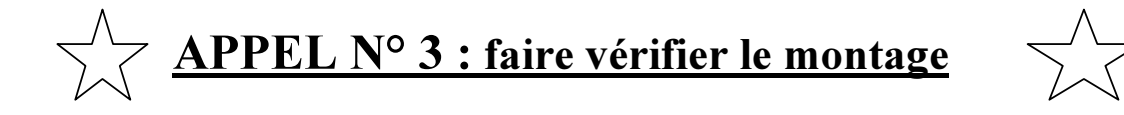

**Tableau des mesures :** complétez le tableau ci-dessous avec les valeurs des puissances relevées pour chacune des valeurs de la résistance

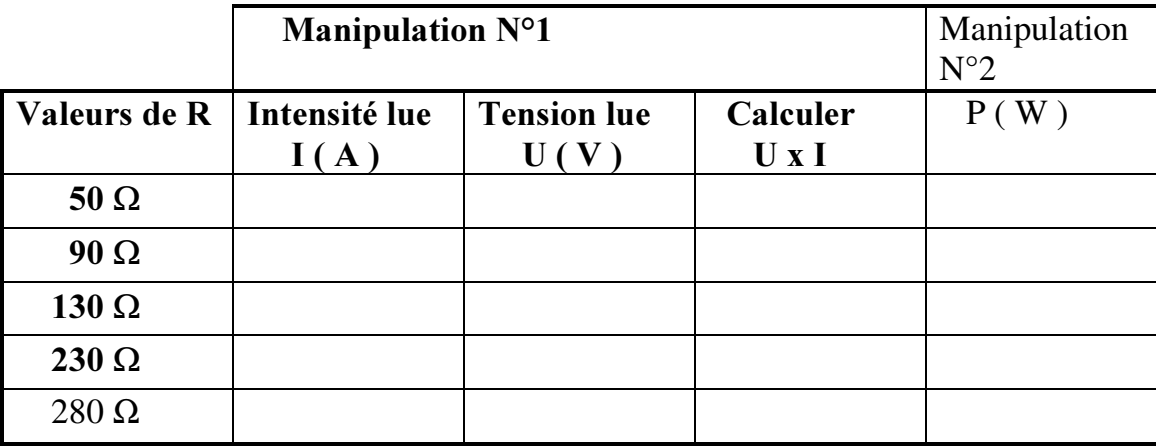

Observations et résultats :

Comparez P et UxI, que remarquez-vous ?

Remise en état du poste de travail :

APPEL N° 4 : faire vérifier le poste de travail

#### **GRILLE D'EVALUATION**

# Thème : LA PUISSANCE absorbée par une résistance

### Nom et Prénom du candidat :

### **Formation suivie:**

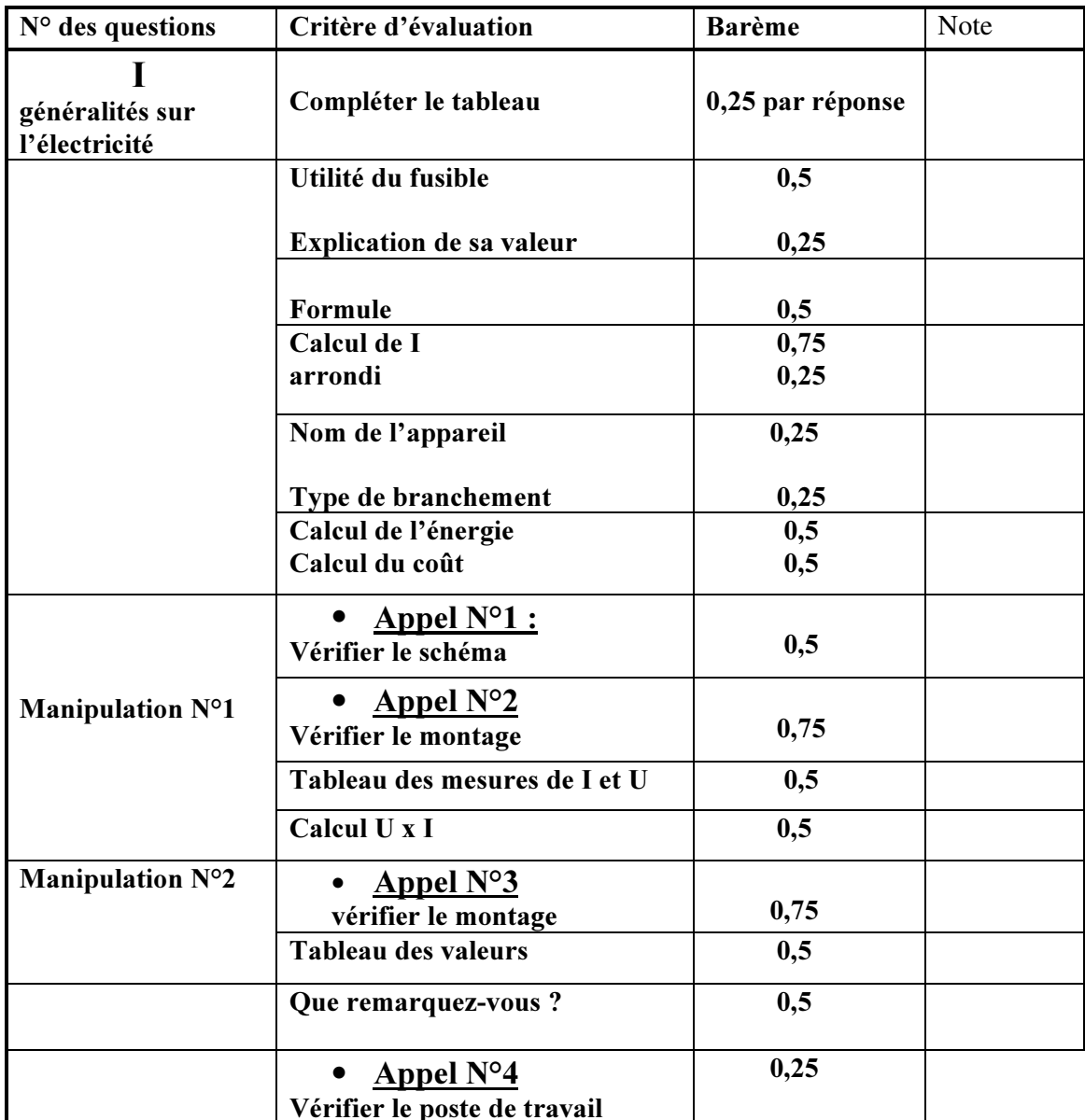